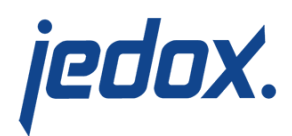

## **[Cube Load](https://knowledgebase.jedox.com/knowledgebase/load-cube/)**

Related link: [Cube Load with Drillthrough](https://knowledgebase.jedox.com/knowledgebase/load-cube-drillthrough/)

The cube load writes data in a cube in the Jedox In-Memory DB (OLAP). If the cube is not yet present in the database, it will be created during the load. In this way, the modeling can be carried out within Jedox Integrator. A complete database can even be created from scratch.

## Main Settings

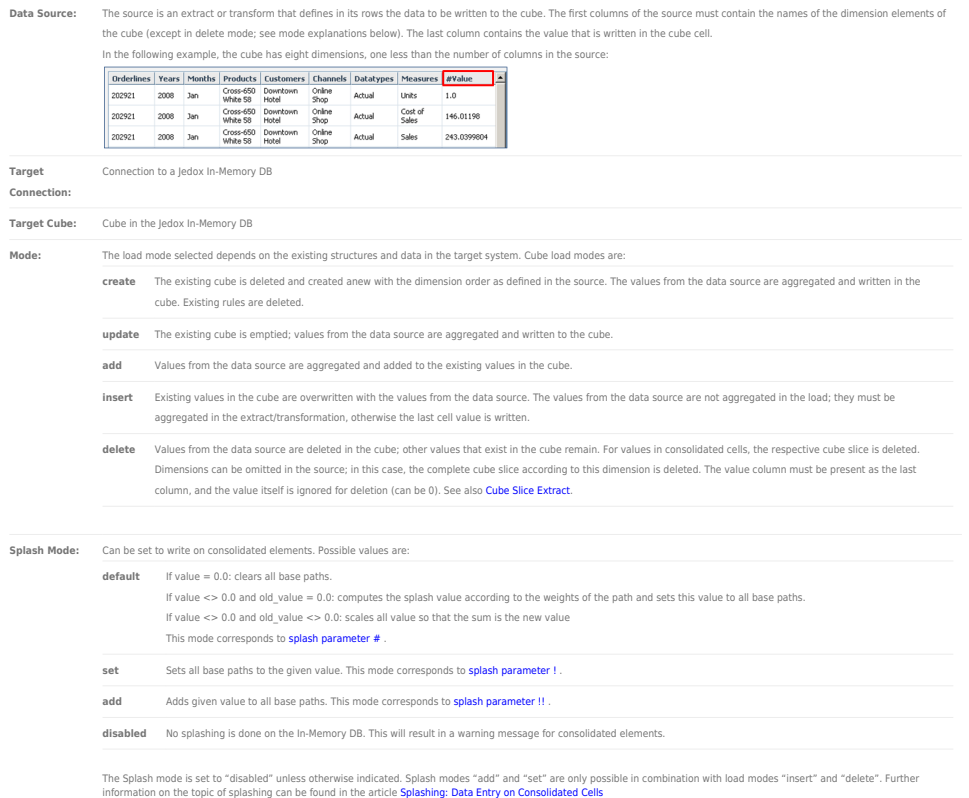

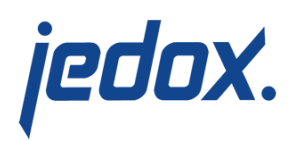

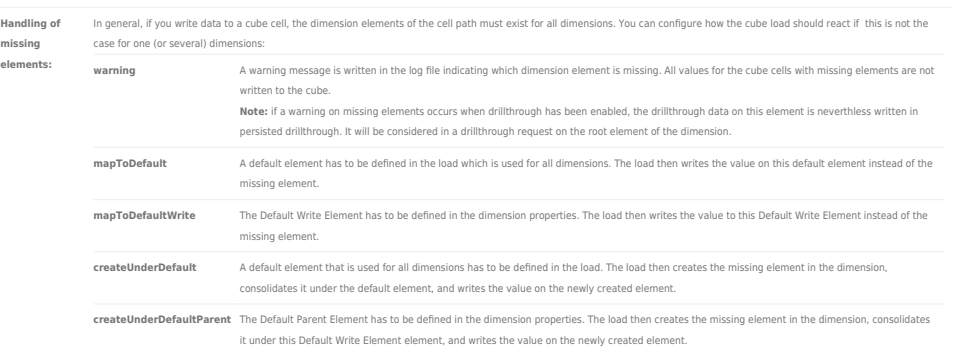

With options mapToDefault and createUnderDefault you will not lose the values of items which do not exist in the dimension. The default element is the same for all dimensions and has to exist before the load for all dimensions for which this logic should apply.

## Dimension Mapping

In the Dimension Mapping table, any dimension of the cube can be assigned for each source column. For columns that should not be loaded to the cube, the entry "" is used. Thus it is possible to rename and skip columns. The dimension order cannot be changed, which is only relevant if the cube does not yet exist. The last source column is not displayed in the Dimension Mapping, as it always contains the cube cell value.

By default, if no Dimension Mapping is given, the names of the cube dimensions are entirely defined by the names of the source column names. In this case, the number of dimensions must be equal to the number of columns in the source minus 1.

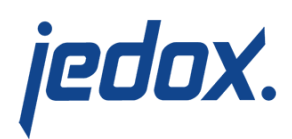

## Advanced Settings

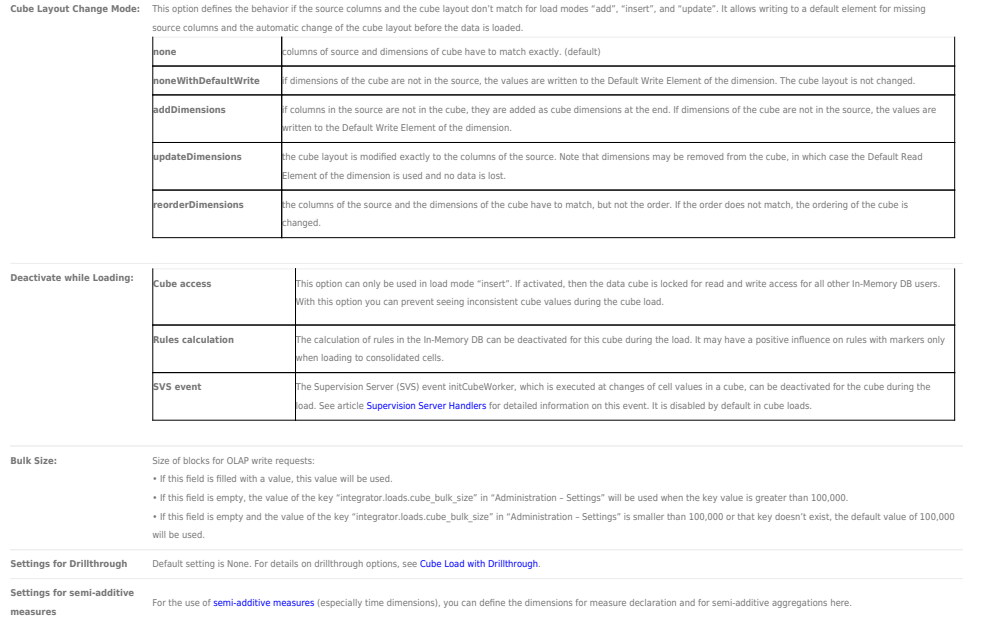